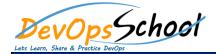

## **PyTorch, A Python Library - Deep learning platform Course**

•

- $\circ$  Introduction
- •
- o CPU Software Requirements
- CPU Installation of PyTorch
- PyTorch with GPU on AWS
- PyTorch with GPU on Linux
- $\circ$   $\,$  PyTorch with GPU on MacOSX  $\,$
- Matrix Basics
- Seed for Reproducibility
- o Torch to NumPy Bridge
- NumPy to Torch Bridge
- GPU and CPU Toggling
- Basic Mathematical Tensor Operations
- o Summary of Matrices
- Variables
- o Gradients
- o Summary of Variables and Gradients

- Linear Regression Introduction
- Linear Regression in PyTorch

•

•

- $\circ$   $\:$  Linear Regression from CPU to GPU in PyTorch
- $\circ$   $\;$  Summary of Linear Regression
- Logistic Regression Introduction
- o Linear Regression Problems
- o Logistic Regression In-depth
- Logistic Regression with PyTorch
- Logistic Regression From CPU to GPU in PyTorch
- o Summary of Logistic Regression
- Logistic Regression Transition to Feedforward Neural Network
- Non-linearity
- o Feedforward Neural Network in PyTorch
- More Feedforward Neural Network Models in PyTorch
- Feedforward Neural Network from CPU to GPU in PyTorch
- o Summary of Feedforward Neural Network

- Feedforward Neural Network Transition to CNN
- o One Convolutional Layer, Input Depth of 1
- One Convolutional Layer, Input Depth of 3
- One Convolutional Layer Summary
- o Multiple Convolutional Layers Overview
- Pooling Layers
- o Padding for Convolutional Layers
- o Output Size Calculation
- CNN in PyTorch
- $\circ$  More CNN Models in PyTorch
- CNN Models Summary
- Expanding Model's Capacity
- $\circ$   $\,$  CNN from CPU to GPU in PyTorch  $\,$
- Summary of RNN

.

.

- $\circ$  Introduction to RNN
- o RNN in PyTorch
- More RNN Models in PyTorch
- RNN from CPU to GPU in PyTorch

- $\circ$  Introduction to RNN
- RNN in PyTorch
- More RNN Models in PyTorch
- RNN from CPU to GPU in PyTorch
- o Summary of RNN

- Introduction to LSTMs
- LSTM Equations

•

- LSTM in PyTorch
- More LSTM Models in PyTorch
- LSTM from CPU to GPU in PyTorch
- Summary of LSTM

• Summary of RNN

•

• What's Next?